# N-Up and PowerPoint

Understanding the Power of Solid Framework

## What on Earth is N-Up?

- PowerPoint allows the production of PDFs that contain multiple slides per page.
- **Typically this is used for "handouts".**
- These handouts can also contain
	- $\blacktriangleright$  white space print margins
	- $\triangleright$  page numbers, file names etc. that are printed on each page

"N-Up" handling aims to reconstruct the original Presentation from the PDF, even if only this limited handouts version is available.

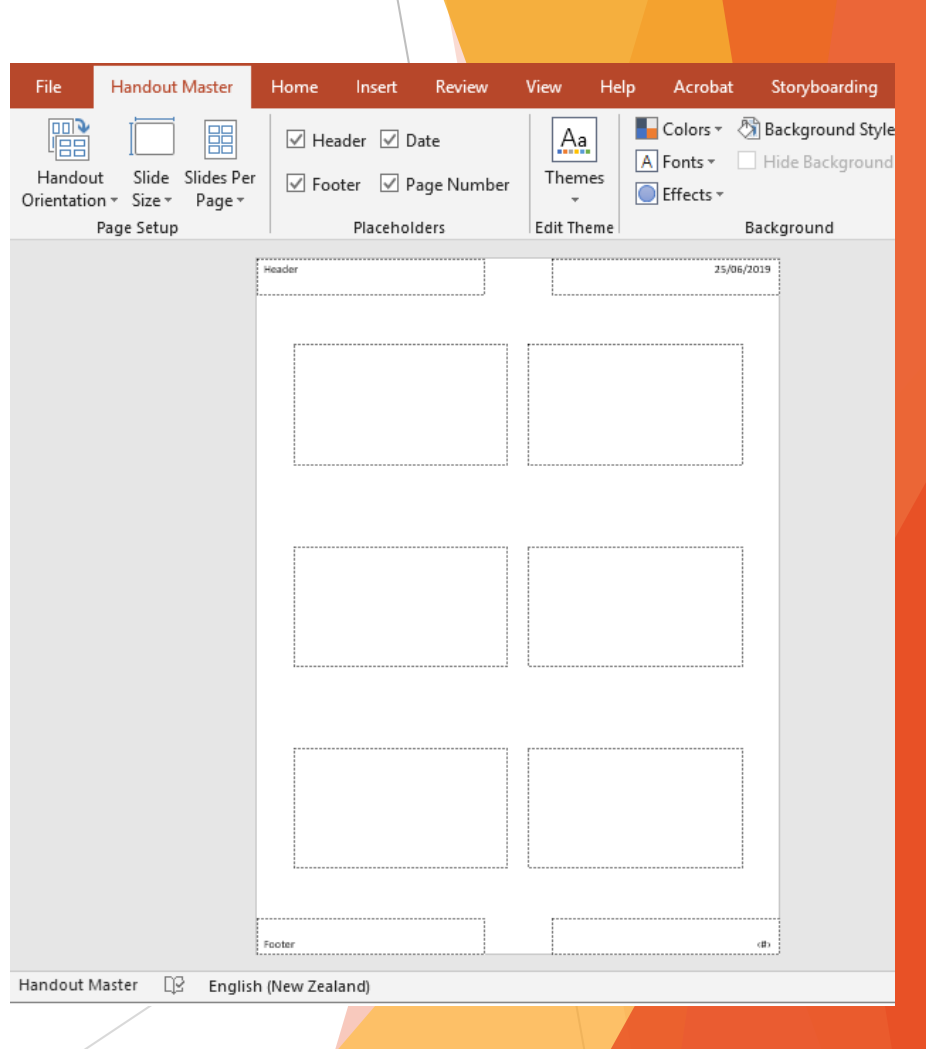

### What Does that Mean in Practice?

- If there are, for example, six slides per page in the PDF, this will result in six separate slides in the reconstructed presentation.
- White space print margins are removed.
- Page numbers, file names and other "headers" and "footers" will be automatically removed.
- This functionality is automatic and requires no specific user intervention.

### What Are the Limitations?

- **PowerPoint only supports a limited number of options when creating** slides (1, 2, 3, 4, 6 and 9 slides per page).
- Solid Framework will only consider PDFs as candidates for N-Up handling if it matches one of these options.
- This means that 10, 12 or 16 slides per page cannot be reconstructed in this way.

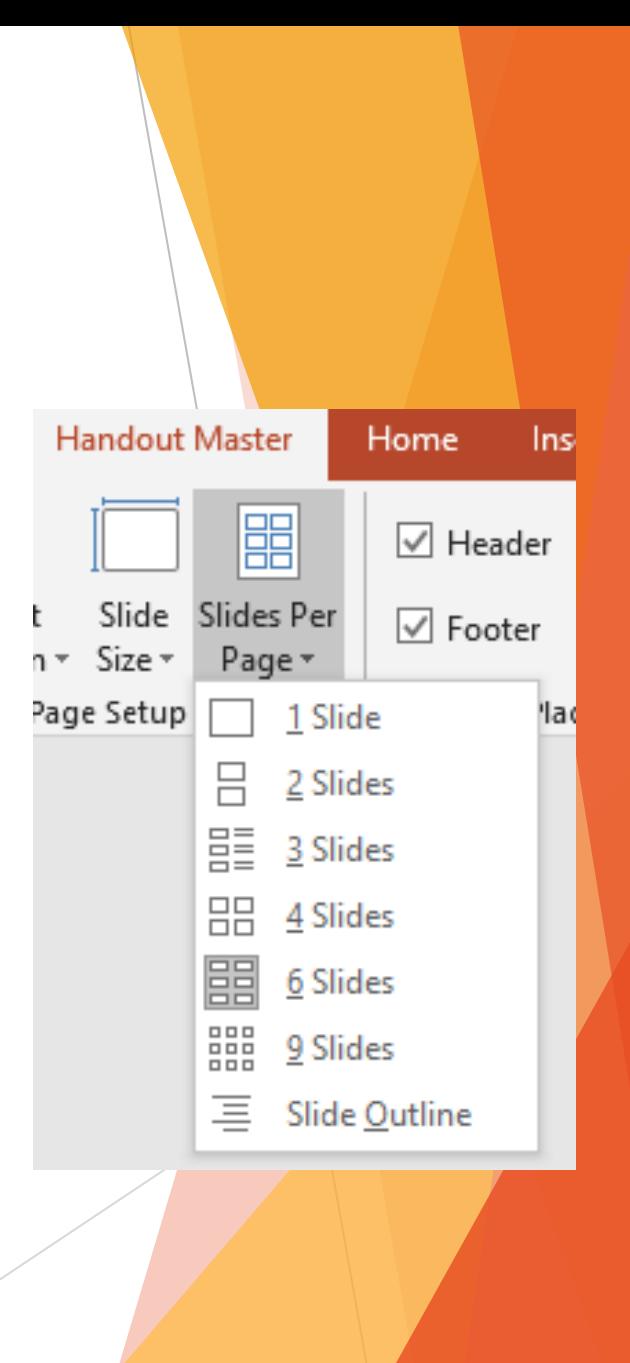

#### Some Examples – "1-Up"

#### PDF

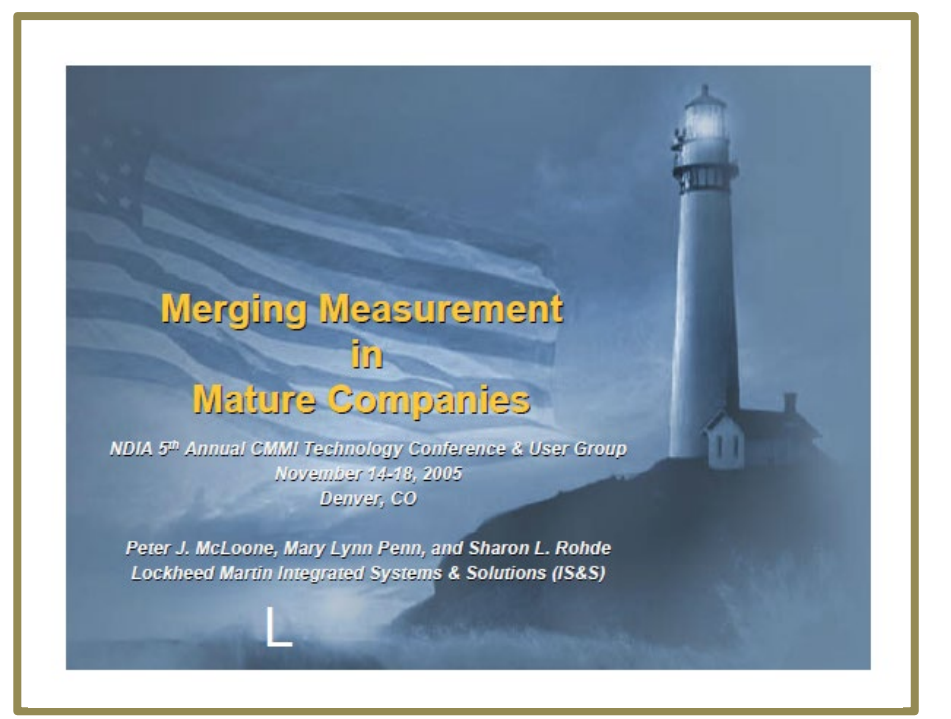

The PDF has one slide per page. Each slide has a white print margin.

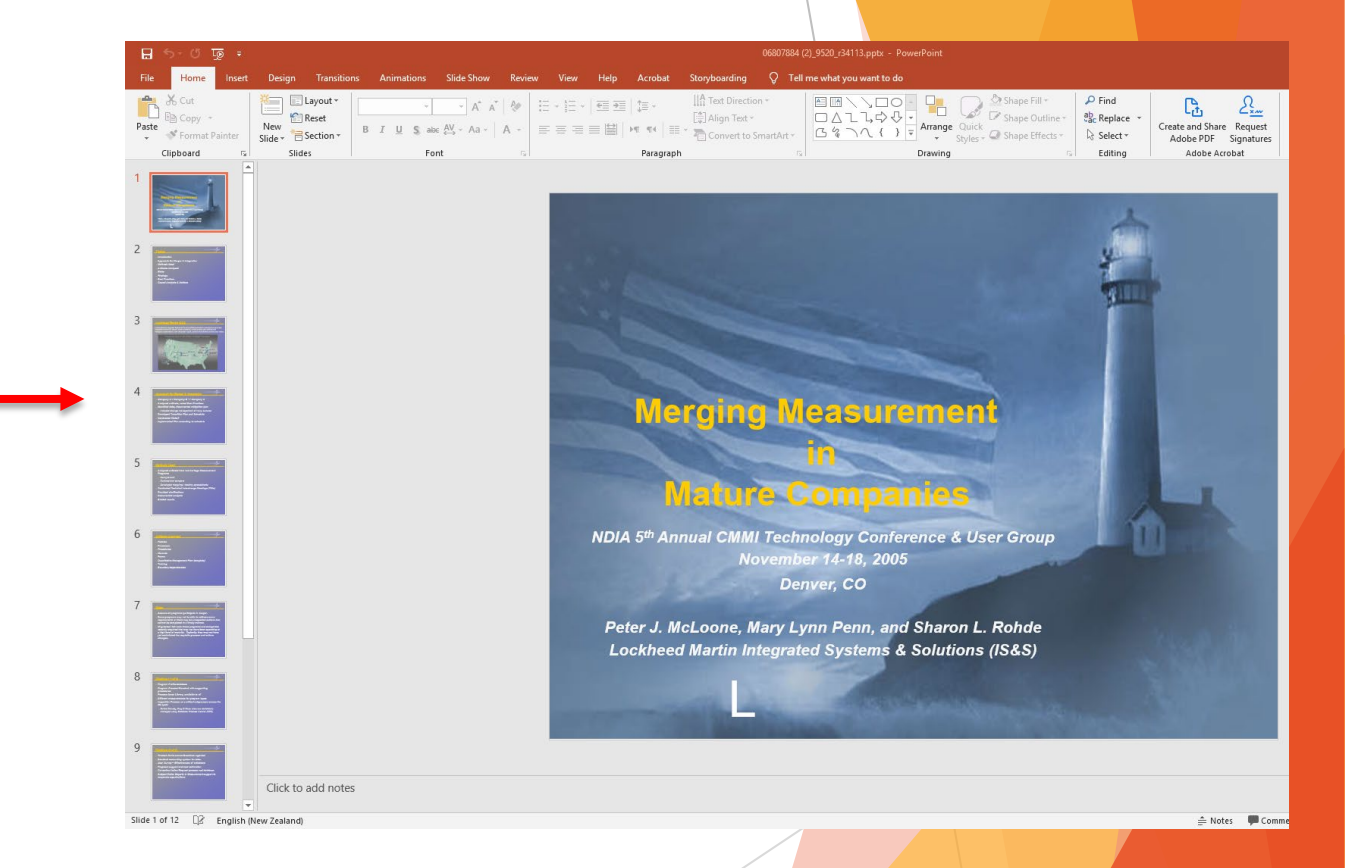

Each page is converted to a single slide, with the print margin discarded.

#### Some Examples – "6-Up"

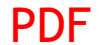

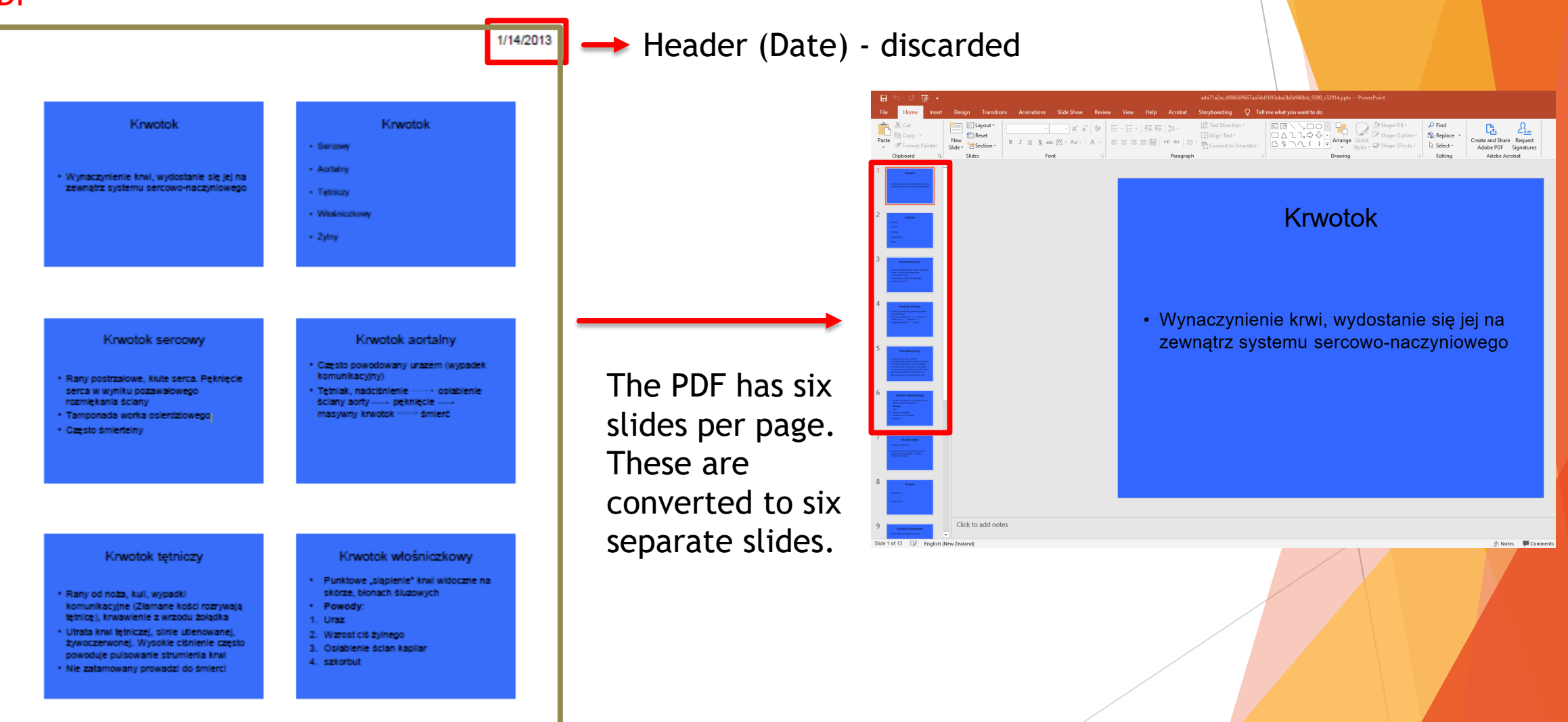

**Perophen** Footer (Page number) - discarded

Some Examples – "9-Up"

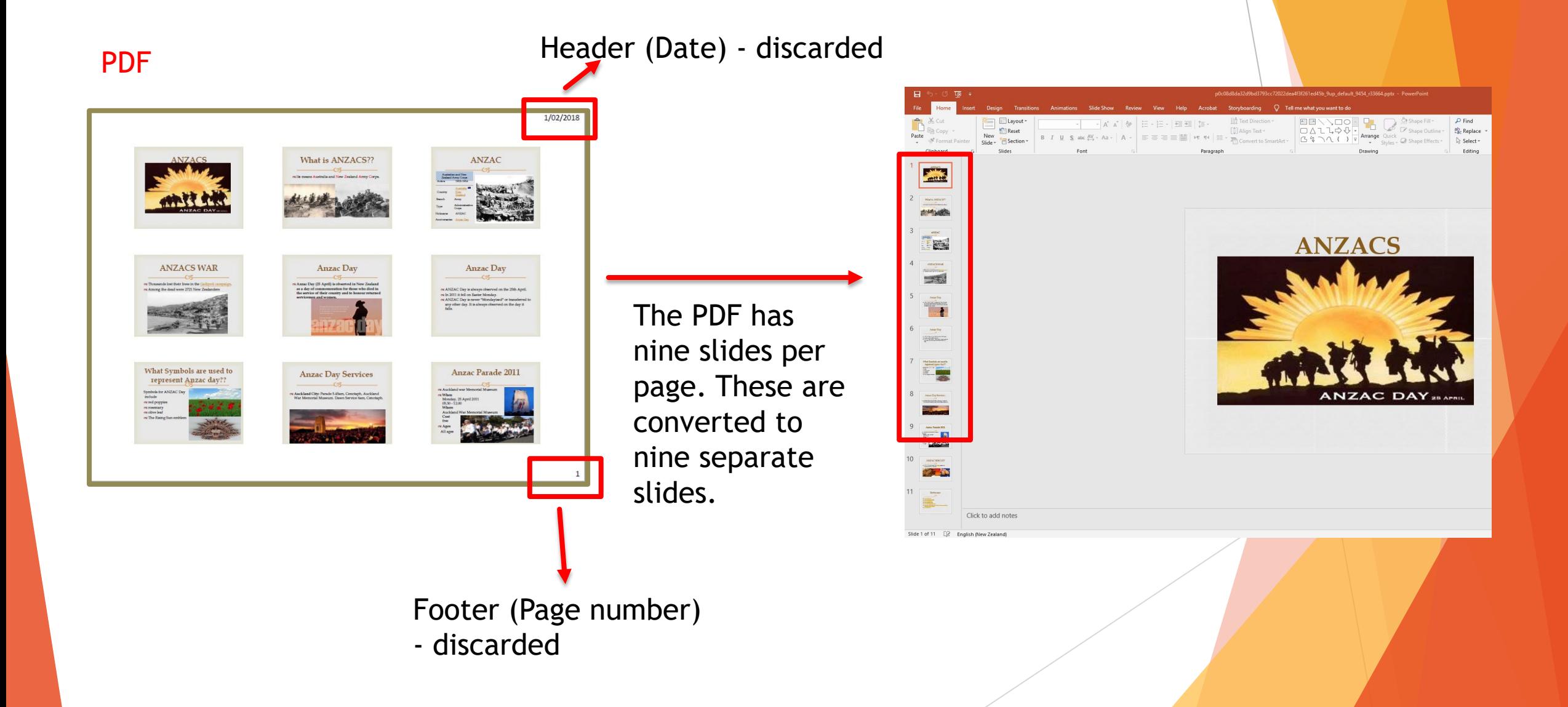